## **Introducing new App Development with Swift course using curriculum from Apple at an Alabama Community College near you.**

How many times in the course of your day do you use apps on your mobile device? 5? 10?<br>50? Have you ever wanted to learn to create your own? The **Alabama Community College Collection** Getting Started with App Development **System** is now offering a brand new course designed to teach you how to develop iOS apps with **Swift**.

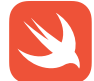

In the **App Development with Swift** course, students will learn to code and design fully functional apps, gaining critical job skills in software development and information technology. The curriculum is designed by **Apple** engineers and educators and uses **Swift**, one of the world's most popular programming languages. Don't miss your opportunity to learn to code with curriculum from the company who invented Swift and defined the App Economy. Sign-up today!

### **APP DEVELOPMENT WITH SWIFT IS NOW OFFERED AT:**

- **•** Trenholm State Community College
- **Bishop State Community College**
- **Drake State Technical and Community College**
- George C. Wallace Community College-Selma

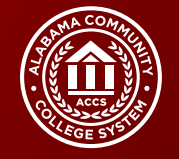

# Unit 1

This first unit introduces you to the fundamentals of Swift, building modern mobile ppertoor, receer, and cancille to in the receed development emmonitority really<br>Iso learn a bit about Interface Builder, a visual tool for crafting user interfaces.

#### Swift Lessons

- 
- Constants, Variables, and Data Types
- **A** Operators
- Control Flow

#### SDK Lessons

#### Xcode

- 
- Documentation
- **Interface Builder Basics**

#### What You'll Build

Light is a simple full-screen flashlight app, where the user taps the screen to toggle its color between black and white.

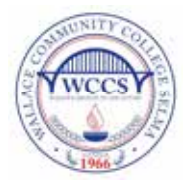

**Dr. Marilyn Hannah** 334.876.9383 marilyn.hannah@wccs.edu